# Herstellerinformation

für Anwender betreffend Softwareänderungen (in Anlehnung an NAMUR-Empfehlung 53)

### 1. Art des Gerätes

- $\boxtimes$  Feldgerät / signalverarbeitendes Gerät
- Anzeige- / Bedienkomponente / Handkommunikator o.ä.
- $\Box$  Modem / Schnittstelle

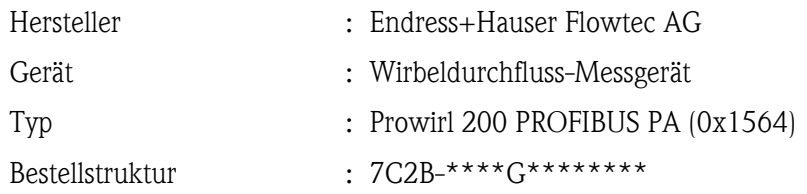

#### 2. Firmware

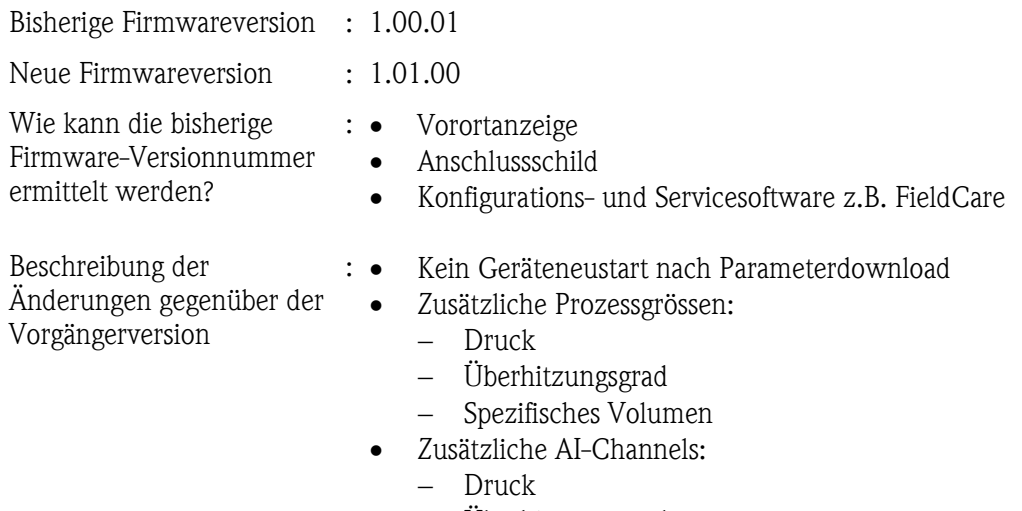

- Überhitzungsgrad
- Spezifisches Volumen
- Dichte
- Reynoldszahl

#### 3. Kompatibilität

Ist das Bedientool mit der neu installierten Gerätefirmware kompatibel?

 $\Box$  Ja

Nein, Beschreibung:

Ein Update der jeweiligen DD's (Device Description) der benötigten Konfigurations-Tools ist notwendig.

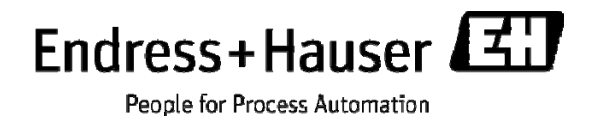

## Herstellerinformation

für Anwender betreffend Softwareänderungen (in Anlehnung an NAMUR-Empfehlung 53)

Ist ein Update der Firmware generell empfehlenswert?

- $\Box$  Ja:
- $\boxtimes$  Nein, Begründung:

Werden die zusätzlichen Eigenschaften für den Betrieb des Messsystems nicht benötigt, ist kein Firmware-Update notwendig.

#### 4. Bedienungsanleitung

Ist eine neue Betriebsanleitung notwendig?

 $\Box$  Ja

 $\boxtimes$  Nein

Welche Betriebsanleitung passt zur neuen Firmware:

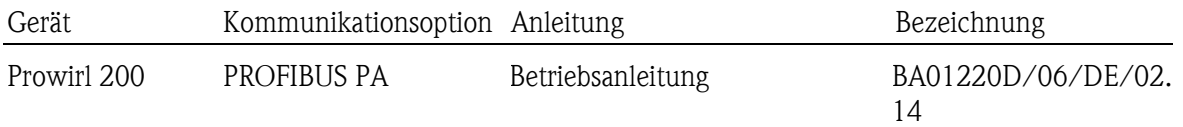

Die neuen Anleitungen können im Internet bezogen werden:

http://www.endress.com - Bereich "DOWNLOAD"

- Angabe des Gerätes und Dokumentationstyp

#### 5. Preis

Ändert sich der Gerätepreis?

 $\Box$  Ja, neue Preise und Updatekosten (ohne Einbau) liegen als Anlage bei  $\boxtimes$  Nein

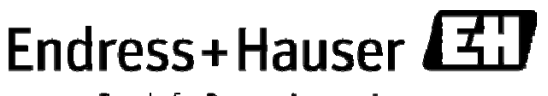

People for Process Automation